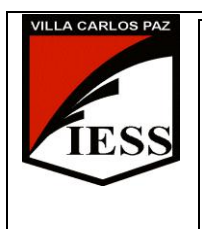

*IESS - Instituto de Enseñanza Secundaria*Ciclo lectivo 2012 Curso: 5° División: "C" y "D" Ciclo: CO Orientación: GESTION Disciplina: INFORMÁTICA APLICADA A LA ADMINISTRACIÓN Y GESTIÓN Nombre del profesor: Vescovo Mauricio

**INFORMÁTICA APLICADA A LA ADMINISTRACIÓN Y GESTIÓN PROGRAMA DE EXAMEN 2012**

# **UNIDAD N° 1: Aula Virtual y Microsoft Office Excel 2007**

# **CONTENIDOS**

## **a) Conceptuales**

**Aula Virtual:** Matriculación en diferentes disciplinas, Modificación del perfil, Envió de archivos adjuntos, Resolución de Cuestionarios, Información en línea, exámenes. **Microsoft Office Excel 2007:** Repaso de conceptos básicos: planilla de cálculo, libros, hojas, celdas, filas y columnas. Ingreso de Formulas. Funciones mas frecuentes: Suma, Promedio, Porcentaje, Máximo, Mínimo. Grafico de Columnas, Barras, Circular. Funciones avanzadas: SI, SUMAR.SI, BUSCAR, BUSCARV, CONTAR, CONTAR.SI. Facturación, Subtotales.

### **b) Procedimentales**

- Resolución de problemas utilizando las principales herramientas de la Planilla de Cálculo.
- Construcción de libros de trabajo de aplicación práctica real en todos los temas desarrollados.
- Selección y utilización de la función adecuada a cada tipo de problema formulado.
- Relación, comparación y representación gráfica de datos.
- Correcta utilización del Aula Virtual como herramienta al momento de entregar trabajos, prácticos, tareas.

# **UNIDAD N° 2: Internet y Páginas Web. Microsoft Office FrontPage.**

## **CONTENIDOS**

## **a) Conceptuales**

Conceptos Básicos. Internet y su historia. Internet como medios de comunicación. Ventajas y Desventajas. Usos de Servicios: www, partes de una URL, correo electrónico, ftp, telnet, ssh. Navegadores. Buscadores. Motores de Búsqueda. Conceptos básicos: sitios webs. Elementos de la pantalla. Crear un sitio web. Reorganizar un sitio: agregar y eliminar páginas. Dar formato a los textos. Agregar clips e imágenes. Insertar hipervínculos: a nuevas páginas, a páginas existentes, a otros sitios webs. Agregar Marcadores.

## **b) Procedimentales**

- Búsqueda de recursos educativos en la red.
- Utilización de Correo Electrónico.
- Evaluación de páginas Web.
- Búsqueda de información en Internet.
- Desarrollo de actividades pedagógicas usando sitios Web.
- Identificación y recorrido de las secciones de un Portal Educativo.
- Diseño de un sitio web.
- Inserción de hipervínculos y marcadores.

1

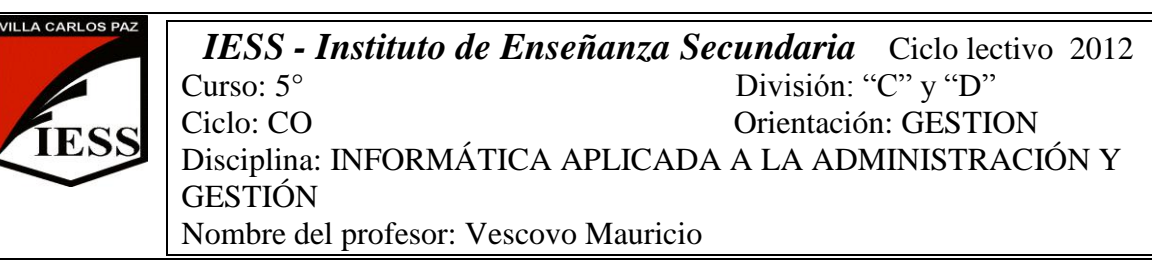

# **UNIDAD N° 3: Base de Datos. Microsoft Office Access 2007.**

### **CONTENIDOS**

### **a) Conceptuales**

Conceptos Básicos: Base de Datos, tabla, registro, campo. Elementos de la pantalla. Creación y configuración de una base de datos. Tipos de datos. Crear tablas y modificar su estructura. Ingreso, modificación, eliminación y orden de los registros. Relaciones entra tablas. Consultas. Formularios. Informes.

### **b) Procedimentales**

- Creación de base de datos.
- Resolución de problemas en la construcción de bases de datos.
- Diseño de formularios.
- Elaboración de informes.
- Construcción de bases de datos de aplicación práctica real.

### **Contenidos Actitudinales**

- Respeto por las normas de uso, cuidado de los equipos, mantenimiento, higiene y seguridad en el ambiente de trabajo.
- Responsabilidad y esfuerzo en el trabajo escolar.
- Autonomía para resolver las demandas de obtención de información que requiere la materia.
- Respeto a las opiniones diferentes.
- Destreza en la elección de las herramientas correctas en el momento de realizar un trabajo en la computadora.

#### **UNIDAD N°4: Sistema de Información Contable.**

#### **CONTENIDOS**

#### **a) Conceptuales**

Plan de cuentas. Alta, bajas, edición y listar. Banco. Clientes. Proveedores. Libro diario. Libro mayor. Balance.

Estados de Situación Patrimonial. Estado de Resultados. Origen y Aplicación de fondos. Evolución del Patrimonio Neto.

#### **b) Procedimentales**

- Creación de los Planes de Cuentas.
- Resolución de problemas contables básicos.
- Informes de Estados Contables.
- Simulación contable de empresas aplicación práctica real.

2